## Package 'iq'

April 27, 2022

Type Package

Title Protein Quantification in Mass Spectrometry-Based Proteomics

Version 1.9.6

Maintainer Thang Pham <t.pham@amsterdamumc.nl>

Description An implementation of the MaxLFQ algorithm by Cox et al. (2014) [<doi:10.1074/mcp.M113.031591>](https://doi.org/10.1074/mcp.M113.031591) in a comprehensive pipeline for processing proteomics data in data-independent acquisition mode (Pham et al. 2020 [<doi:10.1093/bioinformatics/btz961>](https://doi.org/10.1093/bioinformatics/btz961)). It offers additional options for protein quantification using the N most intense fragment ions, using all fragment ions, and a wrapper for the median polish algorithm by Tukey (1977, ISBN:0201076160). In general, the tool can be used to integrate multiple proportional observations into a single quantitative value.

**Depends**  $R$  ( $>= 2.10$ )

License BSD\_3\_clause + file LICENSE

LinkingTo Rcpp, RcppEigen

Encoding UTF-8

LazyData true

Suggests knitr, rmarkdown

VignetteBuilder knitr

URL <https://github.com/tvpham/iq>

BugReports <https://github.com/tvpham/iq/issues>

NeedsCompilation yes

```
Author Thang Pham [aut, cre, cph, ctb]
      (<https://orcid.org/0000-0003-0333-2492>),
     Alex Henneman [ctb] (<https://orcid.org/0000-0002-3746-4410>)
```
Repository CRAN

Date/Publication 2022-04-26 22:00:16 UTC

## <span id="page-1-0"></span>R topics documented:

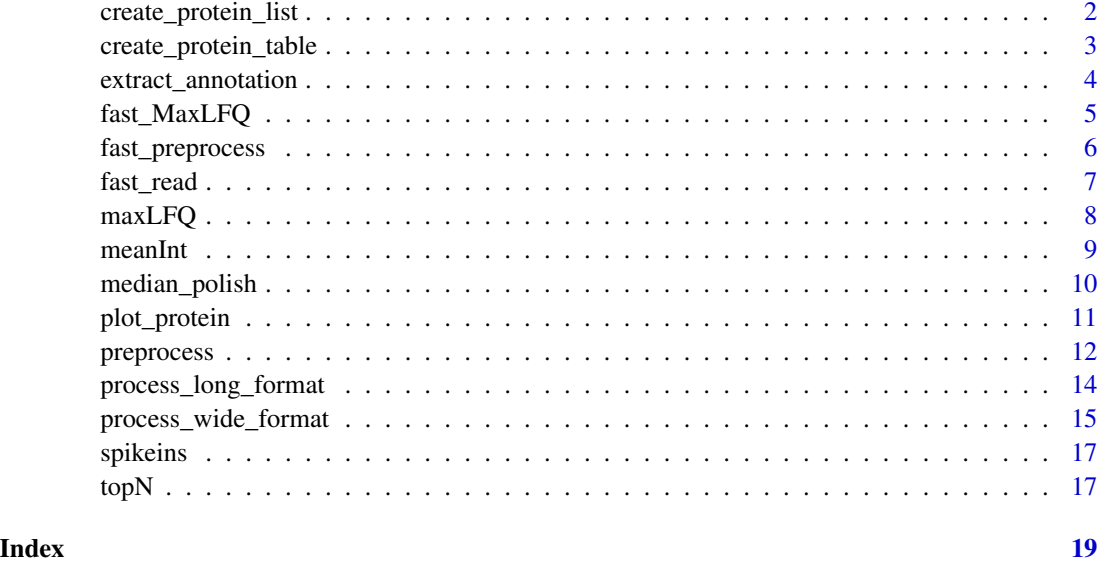

<span id="page-1-1"></span>create\_protein\_list *Creating a list of matrices of fragment ion intensities for all proteins*

## Description

For each protein, a numerical matrix is formed where the columns are samples and rows are fragment ions.

## Usage

```
create_protein_list(preprocessed_data)
```
## Arguments

```
preprocessed_data
```
A data frame of four components as output of the preprocess function.

## Value

A list where each element contains the quantitative data of a protein. The column names are sample names and the row names fragment ions.

## Author(s)

## <span id="page-2-0"></span>References

Pham TV, Henneman AA, Jimenez CR. iq: an R package to estimate relative protein abundances from ion quantification in DIA-MS-based proteomics. *Bioinformatics* 2020 Apr 15;36(8):2611- 2613.

## See Also

[preprocess](#page-11-1)

## Examples

```
data("spikeins")
head(spikeins)
# This example set of spike-in proteins has been 'median-normalized'.
norm_data <- iq::preprocess(spikeins, median_normalization = FALSE, pdf_out = NULL)
protein_list <- iq::create_protein_list(norm_data)
```
create\_protein\_table *Protein quantification for a list of proteins*

#### Description

Travels through the input list and quantifies all proteins one by one.

## Usage

```
create_protein_table(protein_list, method = "maxLFQ", ...)
```
## Arguments

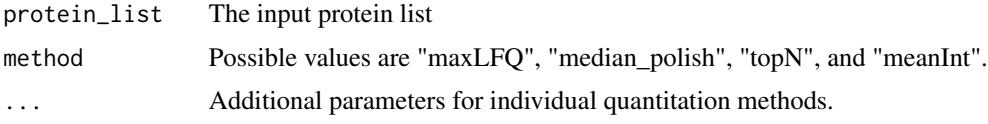

#### Value

A list of two components is returned

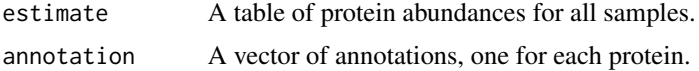

## Author(s)

#### <span id="page-3-0"></span>References

Pham TV, Henneman AA, Jimenez CR. iq: an R package to estimate relative protein abundances from ion quantification in DIA-MS-based proteomics. *Bioinformatics* 2020 Apr 15;36(8):2611- 2613.

## See Also

[create\\_protein\\_list](#page-1-1), [maxLFQ](#page-7-1), [median\\_polish](#page-9-1), [topN](#page-16-1), [meanInt](#page-8-1)

## Examples

```
data("spikeins")
# This example set of spike-in proteins has been 'median-normalized'.
norm_data <- iq::preprocess(spikeins, median_normalization = FALSE, pdf_out = NULL)
protein_list <- iq::create_protein_list(norm_data)
result <- iq::create_protein_table(protein_list)
head(result)
```
extract\_annotation *Protein annotation extraction*

#### Description

Extracts annotation columns from a long-format input

## Usage

```
extract_annotation(protein_ids, quant_table, primary_id = "PG.ProteinGroups",
                   annotation_columns = NULL)
```
#### Arguments

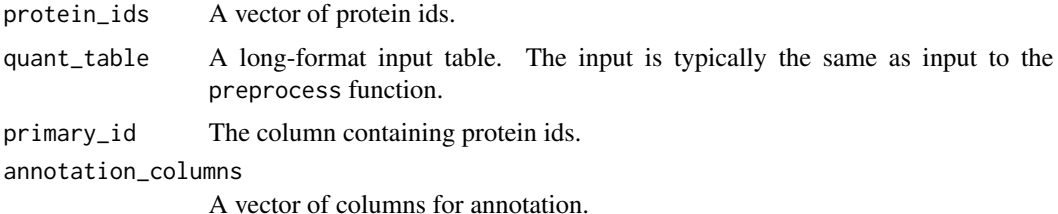

#### Value

A table of proteins and associated annotation extracted from the input.

## Author(s)

## <span id="page-4-0"></span>fast\_MaxLFQ 5

## References

Pham TV, Henneman AA, Jimenez CR. iq: an R package to estimate relative protein abundances from ion quantification in DIA-MS-based proteomics. *Bioinformatics* 2020 Apr 15;36(8):2611- 2613.

#### See Also

[preprocess](#page-11-1)

## Examples

```
data("spikeins")
extra_names <- iq::extract_annotation(levels(spikeins$PG.ProteinGroups),
                                      spikeins,
                                  annotation_columns = c("PG.Genes", "PG.ProteinNames"))
```
<span id="page-4-1"></span>fast\_MaxLFQ *The MaxLFQ algorithm*

#### Description

A fast implementation of the MaxLFQ algorithm.

## Usage

```
fast_MaxLFQ(norm_data, row_names = NULL, col_names = NULL)
```
## Arguments

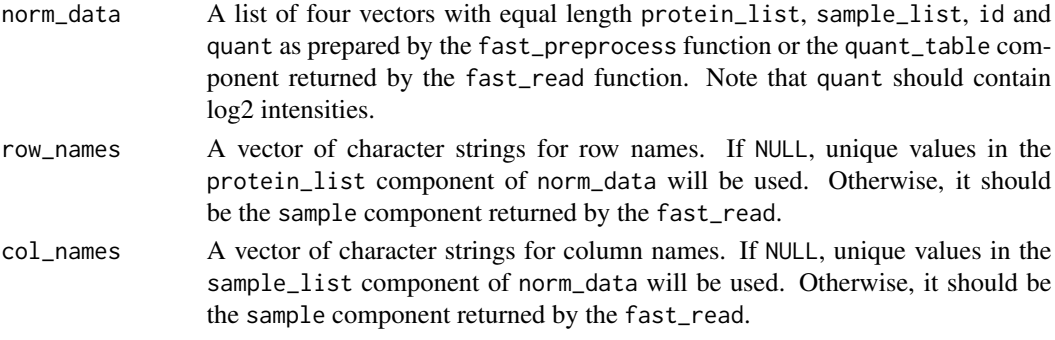

## Value

A list is returned with two components

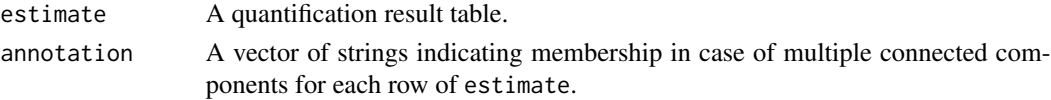

#### <span id="page-5-0"></span>Author(s)

Thang V. Pham

#### References

Pham TV, Henneman AA, Jimenez CR. iq: an R package to estimate relative protein abundances from ion quantification in DIA-MS-based proteomics. *Bioinformatics* 2020 Apr 15;36(8):2611- 2613.

## See Also

[fast\\_read](#page-6-1), [fast\\_preprocess](#page-5-1)

<span id="page-5-1"></span>fast\_preprocess *Data filtering and normalization*

## Description

Filters out low intensities and performs median normalization.

#### Usage

```
fast_preprocess(quant_table,
                median_normalization = TRUE,
                log2_intensity_cutoff = 0,
                pdf_out = "qc-plots-fast.pdf",
                pdf\_width = 12,pdf_height = 8)
```
## Arguments

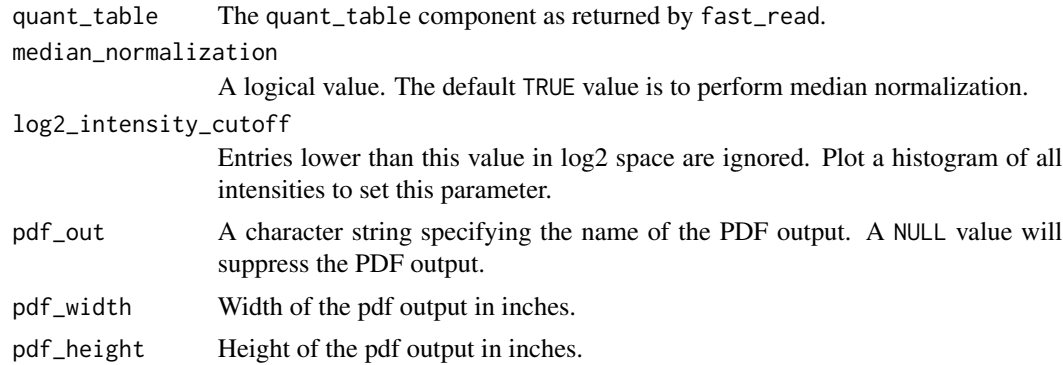

## Value

A list is returned with the same components as input data in which low intensities are filtered out and median normalization is performed if requested.

#### <span id="page-6-0"></span>fast\_read 7

#### Author(s)

Thang V. Pham

#### References

Pham TV, Henneman AA, Jimenez CR. iq: an R package to estimate relative protein abundances from ion quantification in DIA-MS-based proteomics. *Bioinformatics* 2020 Apr 15;36(8):2611- 2613.

## See Also

[fast\\_read](#page-6-1)

#### <span id="page-6-1"></span>fast\_read *Reading data from an input file*

## Description

A highly efficient reading of a tab-separated text file for iq processing.

#### Usage

```
fast_read(filename,
          sample_id = "R.Condition",
         primary_id = "PG.ProteinGroups",
      secondary_id = c("EG.ModifiedSequence", "FG.Charge", "F.FrgIon", "F.Charge"),
          intensity_col = "F.PeakArea",
          annotation_col = c("PG.Genes", "PG.ProteinNames"),
          filter_string_equal = c("F.ExcludedFromQuantification" = "False"),
          filter_double_less = c("PG.Qvalue" = "0.01", "EG.Qvalue" = "0.01"),intensity_col_sep = NULL,
          intensity_col_id = NULL,
         na\_string = "0")
```
#### Arguments

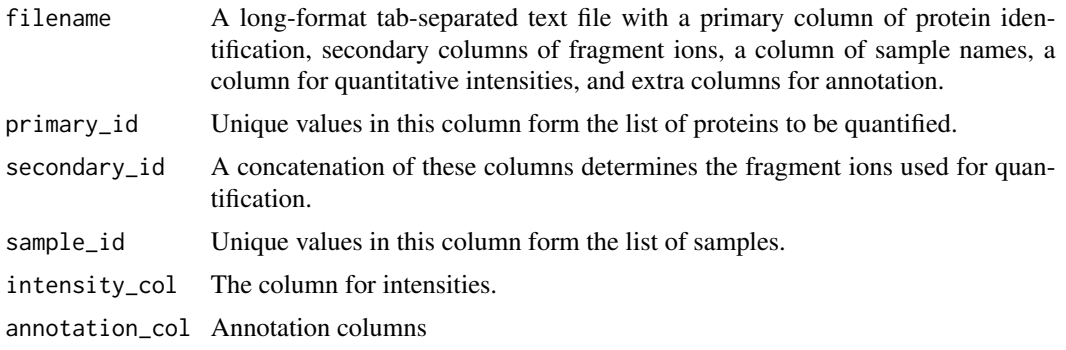

<span id="page-7-0"></span>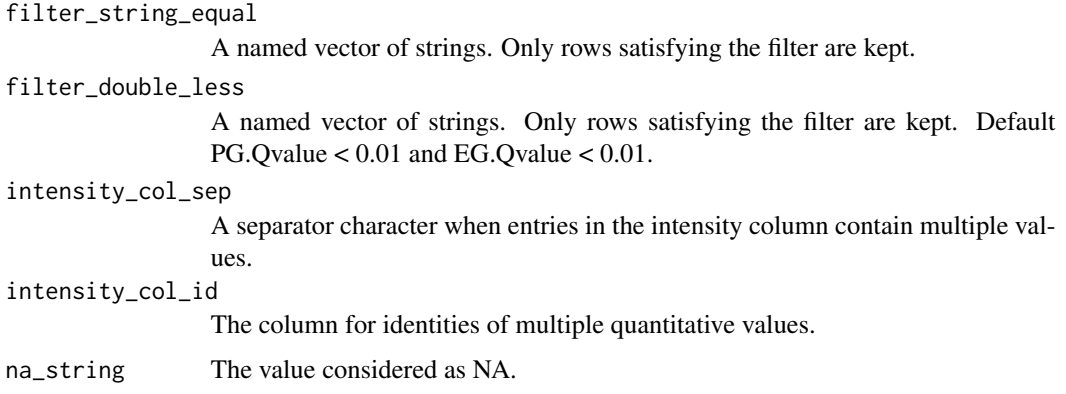

## Details

When entries in the intensity column contain multiple values, this function will replicate entries in other column and the secondary\_id will be appended with corresponding entries in intensity\_col\_id when it is provided. Otherwise, integer values 1, 2, 3, etc... will be used.

## Value

A list is returned with following components

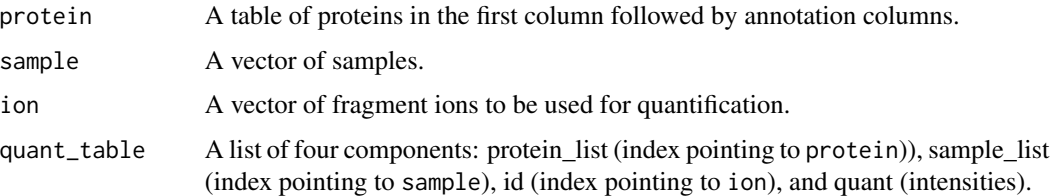

## Author(s)

Thang V. Pham

## References

Pham TV, Henneman AA, Jimenez CR. iq: an R package to estimate relative protein abundances from ion quantification in DIA-MS-based proteomics. *Bioinformatics* 2020 Apr 15;36(8):2611- 2613.

<span id="page-7-1"></span>maxLFQ *The MaxLFQ algorithm for protein quantification*

#### Description

Estimates protein abundances by aiming to maintain the fragment intensity ratios between samples.

#### <span id="page-8-0"></span>meanInt 9

#### Usage

maxLFQ(X)

#### Arguments

X A matrix of ion intensities in log2 space. Columns are samples and rows are fragment ions.

## Value

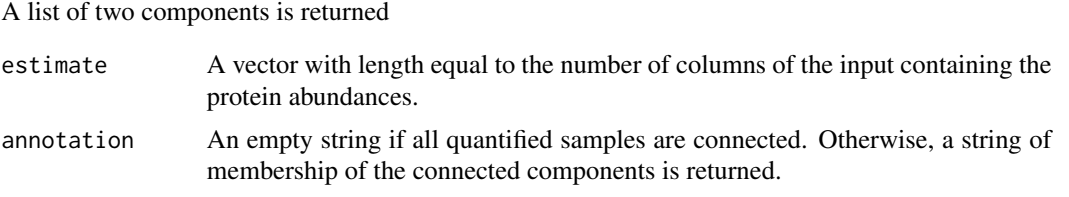

## Author(s)

Thang V. Pham

## References

Cox J, Hein MY, Luber CA, et al. Accurate proteome-wide label-free quantification by delayed normalization and maximal peptide ratio extraction, termed MaxLFQ. *Mol Cell Proteomics*. 2014;13(9):2513–2526.

Pham TV, Henneman AA, Jimenez CR. iq: an R package to estimate relative protein abundances from ion quantification in DIA-MS-based proteomics. *Bioinformatics* 2020 Apr 15;36(8):2611- 2613.

<span id="page-8-1"></span>meanInt *The meanInt algorithm for protein quantification*

#### Description

Estimates protein abundances by averaging all associated ion intensities

#### Usage

```
meanInt(X, aggregation_in_log_space = TRUE)
```
## Arguments

X A matrix of ion intensities in log2 space. Columns are samples and rows are fragment ions.

aggregation\_in\_log\_space

A logical value. If FALSE, the data aggregation is performed in the original intensity space.

## <span id="page-9-0"></span>Value

A list of two components is returned

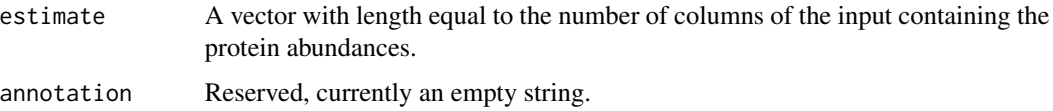

## Author(s)

Thang V. Pham

## References

Pham TV, Henneman AA, Jimenez CR. iq: an R package to estimate relative protein abundances from ion quantification in DIA-MS-based proteomics. *Bioinformatics* 2020 Apr 15;36(8):2611- 2613.

<span id="page-9-1"></span>median\_polish *A wrapper for the R implementation of the median polish algorithm*

#### Description

Estimates protein abundances using the Tukey median polish algorithm.

## Usage

```
median_polish(X)
```
#### Arguments

X A matrix of ion intensities in log2 space. Columns are samples and rows are fragment ions.

## Value

A list of two components is returned

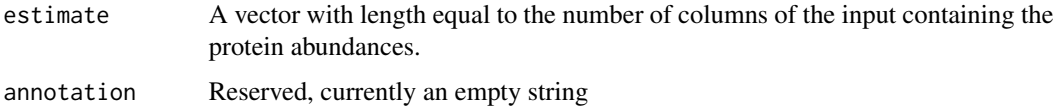

#### Author(s)

## <span id="page-10-0"></span>plot\_protein 11

#### References

Pham TV, Henneman AA, Jimenez CR. iq: an R package to estimate relative protein abundances from ion quantification in DIA-MS-based proteomics. *Bioinformatics* 2020 Apr 15;36(8):2611- 2613.

Tukey JW. *Exploratory Data Analysis*, Reading Massachusetts: Addison-Wesley, 1977.

plot\_protein *Plotting the underlying quantitative data for a protein*

#### Description

Displays the underlying data for a protein.

## Usage

```
plot\_protein(X, main = "", col = NULL, split = 0.6, ...)
```
## Arguments

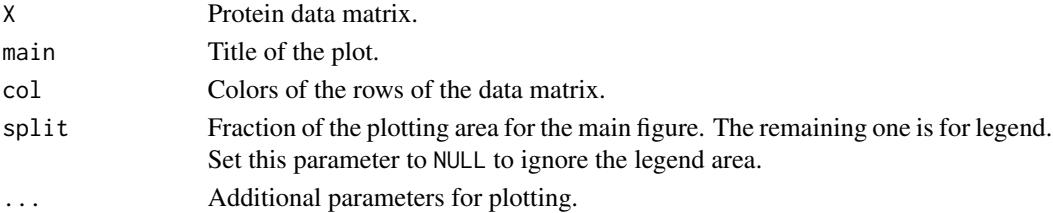

## Value

A NULL value is returned.

## Author(s)

Thang V. Pham

## References

Pham TV, Henneman AA, Jimenez CR. iq: an R package to estimate relative protein abundances from ion quantification in DIA-MS-based proteomics. *Bioinformatics* 2020 Apr 15;36(8):2611- 2613.

## Examples

```
data("spikeins")
head(spikeins)
# This example set of spike-in proteins has been 'median-normalized'.
norm_data <- iq::preprocess(spikeins, median_normalization = FALSE, pdf_out = NULL)
protein_list <- iq::create_protein_list(norm_data)
iq::plot_protein(protein_list$P00366, main = "Protein P00366", split = NULL)
```
<span id="page-11-1"></span><span id="page-11-0"></span>

## Description

Prepares a long-format input including removing low-intensity ions and performing median normalization.

## Usage

```
preprocess(quant_table,
          primary_id = "PG.ProteinGroups",
       secondary_id = c("EG.ModifiedSequence", "FG.Charge", "F.FrgIon", "F.Charge"),
           sample_id = "R.Condition",
           intensity_col = "F.PeakArea",
          median_normalization = TRUE,
           log2_intensity_cutoff = 0,
          pdf_out = "qc-plots.pdf",
          pdf\_width = 12,pdf_height = 8,
           intensity_col_sep = NULL,
           intensity_col_id = NULL,
          na\_string = "0")
```
#### Arguments

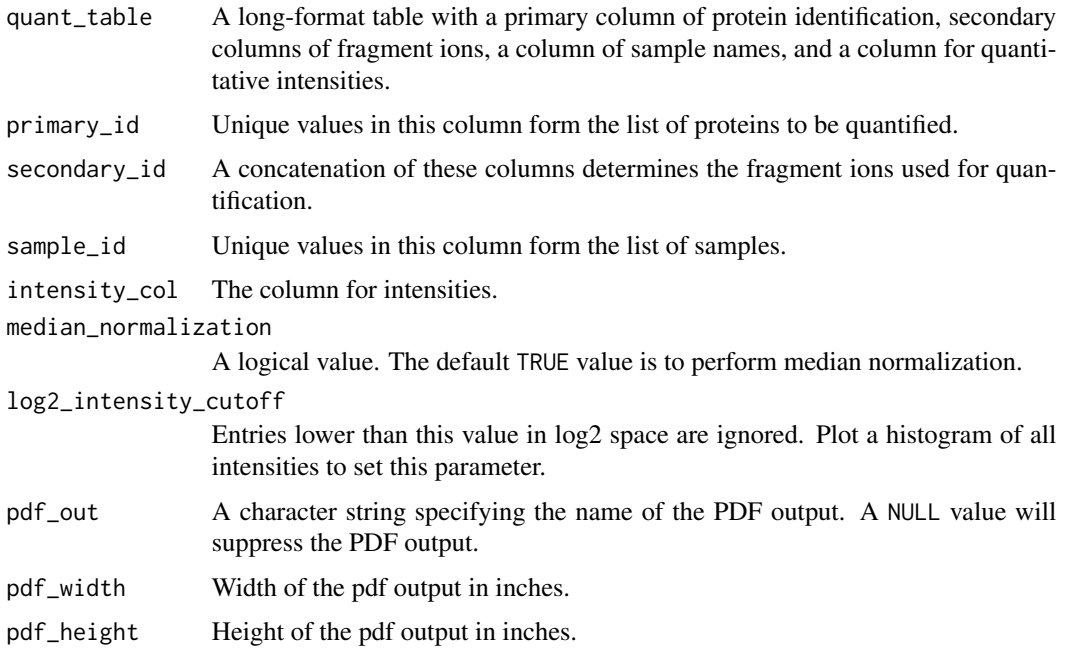

## preprocess 13

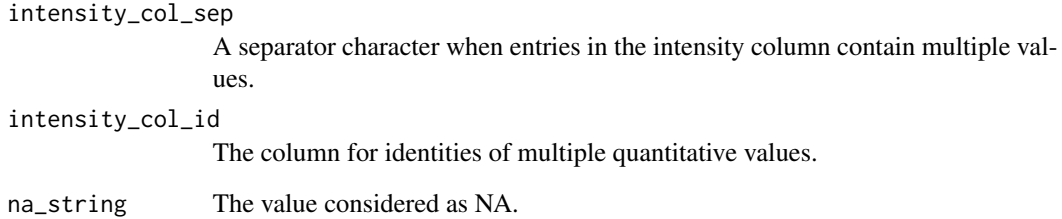

## Details

When entries in the intensity column contain multiple values, this function will replicate entries in other column and the secondary\_id will be appended with corresponding entries in intensity\_col\_id when it is provided. Otherwise, integer values 1, 2, 3, etc... will be used.

#### Value

A data frame is returned with following components

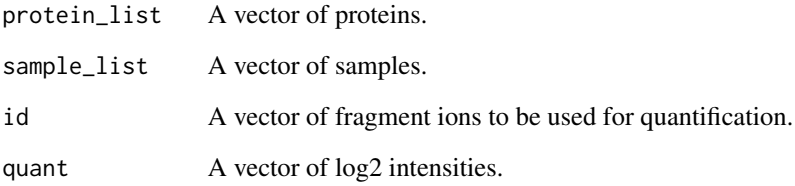

## Author(s)

Thang V. Pham

## References

Pham TV, Henneman AA, Jimenez CR. iq: an R package to estimate relative protein abundances from ion quantification in DIA-MS-based proteomics. *Bioinformatics* 2020 Apr 15;36(8):2611- 2613.

## Examples

```
data("spikeins")
head(spikeins)
# This example set of spike-in proteins has been 'median-normalized'.
norm_data <- iq::preprocess(spikeins, median_normalization = FALSE, pdf_out = NULL)
```
<span id="page-13-0"></span>process\_long\_format *Long format to a wide format table using the MaxLFQ algorithm*

#### Description

A convenient function combining multiple steps to process a long format table using the MaxLFQ algorithm.

#### Usage

```
process_long_format(input_filename,
                    output_filename,
                    sample_id = "File.Name",
                    primary_id = "Protein.Group",
                    secondary_id = "Precursor.Id",
                    intensity_col = "Fragment.Quant.Corrected",
                    annotation_col = NULL,
                    filter_string_equal = NULL,
               filter_double_less = c("Q.Vallow" = "0.01", "PG.Q.Vallow" = "0.01"),intensity_col_sep = ";",
                    intensity_col_id = NULL,
                    na\_string = "0",normalization = "median",
                    log2_intensity_cutoff = 0,
                    pdf_out = "qc-plots.pdf",
                    pdf\_width = 12,pdf\_height = 8)
```
## **Arguments**

input\_filename See filename in [fast\\_read](#page-6-1). output\_filename Output filename. sample\_id See sample\_id in [fast\\_read](#page-6-1). primary\_id See primary\_id in [fast\\_read](#page-6-1). secondary\_id See secondary\_id in [fast\\_read](#page-6-1). intensity\_col See intensity\_col in [fast\\_read](#page-6-1). annotation\_col See annotation\_col in [fast\\_read](#page-6-1). filter\_string\_equal See filter\_string\_equal in [fast\\_read](#page-6-1). filter\_double\_less See filter\_double\_less in [fast\\_read](#page-6-1). intensity\_col\_sep See intensity\_col\_sep in [fast\\_read](#page-6-1).

<span id="page-14-0"></span>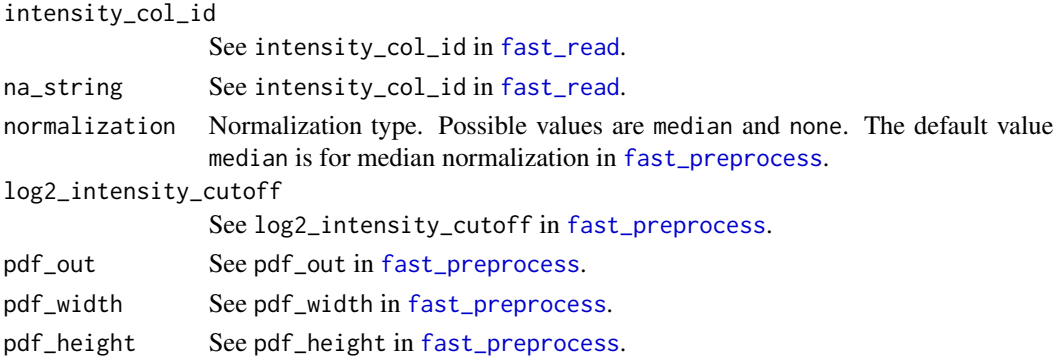

#### Value

After processing with [fast\\_read](#page-6-1), [fast\\_preprocess](#page-5-1), and [fast\\_MaxLFQ](#page-4-1), the result table is written to output\_filename. A NULL value is returned.

#### Author(s)

Thang V. Pham

## References

Pham TV, Henneman AA, Jimenez CR. iq: an R package to estimate relative protein abundances from ion quantification in DIA-MS-based proteomics. *Bioinformatics* 2020 Apr 15;36(8):2611- 2613.

## See Also

[fast\\_read](#page-6-1), [fast\\_preprocess](#page-5-1), [fast\\_MaxLFQ](#page-4-1)

process\_wide\_format *Merging rows with identical values in a particular column in a table*

## Description

Collapses rows with identical values in a particular column in a table. When the values in each row are proportional such as intensities of multiple fragments of a protein, the MaxLFQ algorithm is recommended.

#### Usage

```
process_wide_format(input_filename,
                    output_filename,
                    id_column,
                    quant_columns,
                    data_in_log_space = FALSE,
                    annotation_columns = NULL,
                    method = "maxLFQ")
```
#### Arguments

input\_filename Input filename of a tab-separated value text file. output\_filename Output filename. id\_column The column where unique values will be kept. Rows with identical values in this column are merged. Rows with empty values here are removed. quant\_columns Columns containing numerical data to be merged. data\_in\_log\_space A logical value. If FALSE, the numerical data will be log2-transformed. annotation\_columns Columns in the input file apart from id\_column and quant\_columns that will be kept in the output. method Method for merging. Default value is "maxLFQ". Possible values are "maxLFQ", "maxLFQ\_R", "median\_polish", "top3", "top5", "meanInt", "maxInt", "sum", "least\_na" and any function for collapsing a numerical matrix to a row vector.

#### Details

Method "maxLFQ\_R" implements the MaxLFQ algorithm pure R. It is slower than "maxLFQ".

Method "maxInt" selects row with maximum intensity (top 1).

Method "sum" sum all intensities.

Method "least\_na" selects row with the least number of missing values.

The value of method can be a function such as function(x)  $log2$ (colSums(2^x, na.rm = TRUE)) for summing all intensities in the original space.

## Value

The result table is written to output\_filename. A NULL value is returned.

#### Author(s)

Thang V. Pham

#### References

Pham TV, Henneman AA, Jimenez CR. iq: an R package to estimate relative protein abundances from ion quantification in DIA-MS-based proteomics. *Bioinformatics* 2020 Apr 15;36(8):2611- 2613.

<span id="page-16-0"></span>

## Description

A subset of the Bruderer 2015 dataset containing 12 spike-in proteins. The full dataset was exported from the Spectronaut software. The complete dataset has been median-normalized.

#### Usage

```
data("spikeins")
```
## Format

A data frame with 18189 observations on the following 9 variables.

- R.Condition Sample names.
- PG.ProteinGroups Protein identifiers.
- EG.ModifiedSequence Sequence of the fragment ions.
- FG.Charge Fragment group charge.
- F.FrgIon Fragment ions.
- F.Charge Fragment charges.
- F.PeakArea Quantitative values.
- PG.Genes Gene names.
- PG.ProteinNames Protein names.

## Examples

```
data("spikeins")
head(spikeins)
```
<span id="page-16-1"></span>topN *The topN algorithm for protein quantification*

## Description

Estimates protein abundances using the N most intense ions.

#### Usage

 $topN(X, N = 3, aggregation_in_log_space = TRUE)$ 

## Arguments

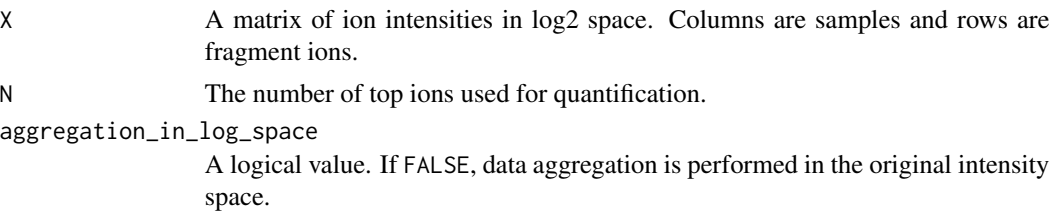

## Value

A list of two components is returned

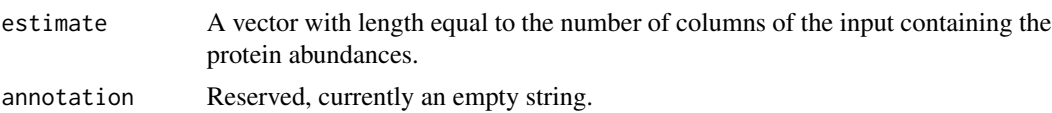

## Author(s)

Thang V. Pham

## References

Pham TV, Henneman AA, Jimenez CR. iq: an R package to estimate relative protein abundances from ion quantification in DIA-MS-based proteomics. *Bioinformatics* 2020 Apr 15;36(8):2611- 2613.

# <span id="page-18-0"></span>Index

∗ datasets spikeins, [17](#page-16-0)

create\_protein\_list, [2,](#page-1-0) *[4](#page-3-0)* create\_protein\_table, [3](#page-2-0)

extract\_annotation, [4](#page-3-0)

fast\_MaxLFQ, [5,](#page-4-0) *[15](#page-14-0)* fast\_preprocess, *[6](#page-5-0)*, [6,](#page-5-0) *[15](#page-14-0)* fast\_read, *[6,](#page-5-0) [7](#page-6-0)*, [7,](#page-6-0) *[14,](#page-13-0) [15](#page-14-0)*

maxLFQ, *[4](#page-3-0)*, [8](#page-7-0) meanInt, *[4](#page-3-0)*, [9](#page-8-0) median\_polish, *[4](#page-3-0)*, [10](#page-9-0)

plot\_protein, [11](#page-10-0) preprocess, *[3](#page-2-0)*, *[5](#page-4-0)*, [12](#page-11-0) process\_long\_format, [14](#page-13-0) process\_wide\_format, [15](#page-14-0)

spikeins, [17](#page-16-0)

topN, *[4](#page-3-0)*, [17](#page-16-0)